## **Duplicity**

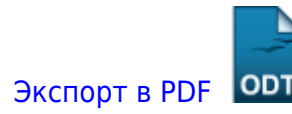

Дата создания: 2022/12/27 07:19 (C) mihanik

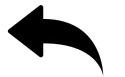

- извлечь отдельный файл из архива
- [посмотреть\\_список\\_файлов\\_в\\_архиве](https://wiki.mihanik.net/doku.php/%D0%BE%D0%BF%D0%B5%D1%80%D0%B0%D1%86%D0%B8%D0%BE%D0%BD%D0%BD%D1%8B%D0%B5_%D1%81%D0%B8%D1%81%D1%82%D0%B5%D0%BC%D1%8B:linux:duplicity:%D0%BF%D0%BE%D1%81%D0%BC%D0%BE%D1%82%D1%80%D0%B5%D1%82%D1%8C_%D1%81%D0%BF%D0%B8%D1%81%D0%BE%D0%BA_%D1%84%D0%B0%D0%B9%D0%BB%D0%BE%D0%B2_%D0%B2_%D0%B0%D1%80%D1%85%D0%B8%D0%B2%D0%B5)
- [пример\\_скрипта\\_выполняющего\\_резервное\\_копирование\\_папки\\_с\\_файлами](https://wiki.mihanik.net/doku.php/%D0%BE%D0%BF%D0%B5%D1%80%D0%B0%D1%86%D0%B8%D0%BE%D0%BD%D0%BD%D1%8B%D0%B5_%D1%81%D0%B8%D1%81%D1%82%D0%B5%D0%BC%D1%8B:linux:duplicity:%D0%BF%D1%80%D0%B8%D0%BC%D0%B5%D1%80_%D1%81%D0%BA%D1%80%D0%B8%D0%BF%D1%82%D0%B0_%D0%B2%D1%8B%D0%BF%D0%BE%D0%BB%D0%BD%D1%8F%D1%8E%D1%89%D0%B5%D0%B3%D0%BE_%D1%80%D0%B5%D0%B7%D0%B5%D1%80%D0%B2%D0%BD%D0%BE%D0%B5_%D0%BA%D0%BE%D0%BF%D0%B8%D1%80%D0%BE%D0%B2%D0%B0%D0%BD%D0%B8%D0%B5_%D0%BF%D0%B0%D0%BF%D0%BA%D0%B8_%D1%81_%D1%84%D0%B0%D0%B9%D0%BB%D0%B0%D0%BC%D0%B8)

[Наверх](#page--1-0)

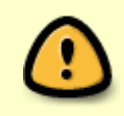

В моей WIKI постоянно ведётся какая-то работа со статьями. Если у вас возникли вопросы или замечания, можете их отправлять на почту **support@mihanik.net**

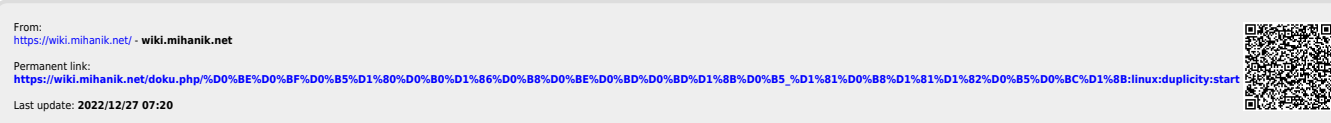